## <span id="page-0-1"></span>GenomicState

April 12, 2023

<span id="page-0-0"></span>GenomicStateHub *Access GenomicState objects through AnnotationHub*

## Description

This function uses AnnotationHub to obtain the objects provided by this package. These are: the TxDb object made with [gencode\\_txdb\(\)](#page-3-0), the annotated genes object made with [gencode\\_annotated\\_genes\(\)](#page-1-0) or the GenomicState object made with [gencode\\_genomic\\_state\(\)](#page-2-0).

#### Usage

```
GenomicStateHub(
  version = "31",genome = c("hg38", "hg19"),
  filetype = c("TxDb", "AnnotatedGenes", "GenomicState"),
  ah = AnnotationHub::AnnotationHub()
)
```
## Arguments

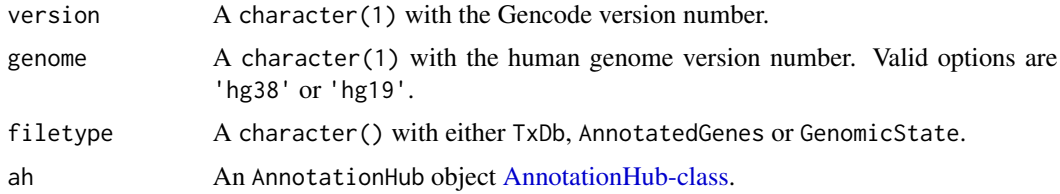

## Value

The AnnotationHub-class query for the file you requested.

## Author(s)

Leonardo Collado-Torres

## <span id="page-1-1"></span>See Also

```
gencode_txdb() gencode_annotated_genes() gencode_genomic_state()
```
#### Examples

```
## Query AnnotationHub for the GenomicState object for Gencode v31 on
## hg19 coordinates
hub_query_gs_gencode_v31_hg19 <- GenomicStateHub(
   version = "31",
   genome = "hg19",
   filetype = "GenomicState"
)
hub_query_gs_gencode_v31_hg19
## Check the metadata
mcols(hub_query_gs_gencode_v31_hg19)
## Access the file through AnnotationHub
if (length(hub_query_gs_gencode_v31_hg19) == 1) {
    hub_gs_gencode_v31_hg19 <- hub_query_gs_gencode_v31_hg19[[1]]
    hub_gs_gencode_v31_hg19
}
```

```
gencode_annotated_genes
```
*Annotation the genes for a given Gencode TxDb object*

## Description

Based on a TxDb object built by [gencode\\_txdb\(\)](#page-3-0) this function annotates the genes. This information is then used by packages like derfinder and derfinderPlot.

## Usage

```
gencode_annotated_genes(txdb)
```
#### Arguments

txdb A [GenomicFeatures::TxDb](#page-0-0) object built with [gencode\\_txdb\(\)](#page-3-0).

## Value

The annotated genes resulting from [bumphunter::annotateTranscripts\(\)](#page-0-0).

### Author(s)

Leonardo Collado-Torres.

#### <span id="page-2-1"></span>References

Based on code for the brainflowprobes package at: [https://github.com/LieberInstitute/](https://github.com/LieberInstitute/brainflowprobes/blob/master/data-raw/create_sysdata.R) [brainflowprobes/blob/master/data-raw/create\\_sysdata.R](https://github.com/LieberInstitute/brainflowprobes/blob/master/data-raw/create_sysdata.R)

## See Also

[gencode\\_txdb\(\)](#page-3-0) [gencode\\_genomic\\_state\(\)](#page-2-0)

## Examples

```
## Start from scratch if you want:
## Not run:
txdb_v31_hg19_chr21 <- gencode_txdb("31", "hg19", chrs = "chr21")
## End(Not run)
## or read in the txdb object for hg19 chr21 from this package
txdb_v31_hg19_chr21 <- AnnotationDbi::loadDb(
   system.file("extdata", "txdb_v31_hg19_chr21.sqlite",
        package = "GenomicState"
    )
\mathcal{L}## Obtain the annotated genes for the Gencode TxDb object
genes_v31_hg19_chr21 <- gencode_annotated_genes(txdb_v31_hg19_chr21)
## Explore the result
genes_v31_hg19_chr21
```
<span id="page-2-0"></span>gencode\_genomic\_state *Build a GenomicState object for Gencode TxDb objects*

#### Description

Based on a TxDb object built by [gencode\\_txdb\(\)](#page-3-0) this function builds a GenomicState object which you can then use with [derfinder::annotateRegions\(\)](#page-0-0). This information is then used by packages like derfinderPlot.

#### Usage

```
gencode_genomic_state(txdb)
```
## Arguments

txdb A [GenomicFeatures::TxDb](#page-0-0) object built with [gencode\\_txdb\(\)](#page-3-0).

## Details

Note that not all genes will have symbols as many will be NA.

## <span id="page-3-1"></span>Value

A GenomicState object with the gene symbols as built using [derfinder::makeGenomicState\(\)](#page-0-0).

#### Author(s)

Leonardo Collado-Torres

## References

Based on code for the brainflowprobes package at: [https://github.com/LieberInstitute/](https://github.com/LieberInstitute/brainflowprobes/blob/master/data-raw/create_sysdata.R) [brainflowprobes/blob/master/data-raw/create\\_sysdata.R](https://github.com/LieberInstitute/brainflowprobes/blob/master/data-raw/create_sysdata.R)

## See Also

[gencode\\_txdb\(\)](#page-3-0) [gencode\\_annotated\\_genes\(\)](#page-1-0)

## Examples

```
## Start from scratch if you want:
## Not run:
txdb_v31_hg19_chr21 <- gencode_txdb("31", "hg19", chrs = "chr21")
## End(Not run)
## or read in the txdb object for hg19 chr21 from this package
txdb_v31_hg19_chr21 <- AnnotationDbi::loadDb(
    system.file("extdata", "txdb_v31_hg19_chr21.sqlite",
        package = "GenomicState"
    \lambda\lambda## Now build the GenomicState object
gs_v31_hg19_chr21 <- gencode_genomic_state(txdb_v31_hg19_chr21)
## Explore the result
gs_v31_hg19_chr21
```
<span id="page-3-0"></span>gencode\_txdb *Create a Gencode TxDb object*

#### Description

This function builds a transcript database (TxDb) object which you can then use to build a Gencode GenomicState object. This function will download the data from Gencode, import it into R, process it and build the TxDb object.

## <span id="page-4-0"></span>gencode\_txdb 5

## Usage

```
gencode_txdb(
 version = "31",genome = c("hg38", "hg19"),
 chrs = past@("chr", c(seq_length(22), "X", "Y", "M"))\lambda
```

```
gencode_source_url(version = "31", genome = c("hg38", "hg19"))
```
## Arguments

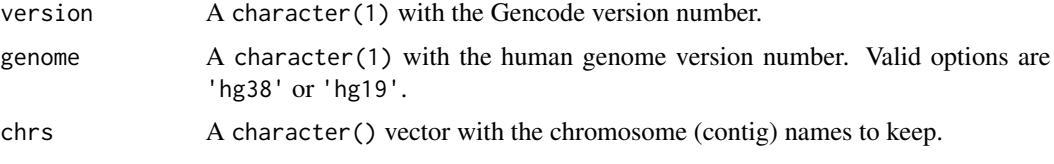

## Value

A [GenomicFeatures::TxDb](#page-0-0) object.

A character(1) with the URL for the GTF Gencode file of interest.

## Author(s)

Leonardo Collado-Torres

## References

Based on code for the brainflowprobes package at: [https://github.com/LieberInstitute/](https://github.com/LieberInstitute/brainflowprobes/blob/master/data-raw/create_sysdata.R) [brainflowprobes/blob/master/data-raw/create\\_sysdata.R](https://github.com/LieberInstitute/brainflowprobes/blob/master/data-raw/create_sysdata.R)

## See Also

[gencode\\_annotated\\_genes\(\)](#page-1-0) [gencode\\_genomic\\_state\(\)](#page-2-0)

## Examples

```
## Start from scratch if you want:
## Not run:
txdb_v31_hg19_chr21 <- gencode_txdb("31", "hg19", chrs = "chr21")
## End(Not run)
## or read in the txdb object for hg19 chr21 from this package
txdb_v31_hg19_chr21 <- AnnotationDbi::loadDb(
   system.file("extdata", "txdb_v31_hg19_chr21.sqlite",
       package = "GenomicState"
   )
)
```

```
## Explore the result
txdb_v31_hg19_chr21
## Locate the GTF file for Gencode version 31 for hg19
gencode_source_url(version = "31", genome = "hg19")
```
local\_metadata *Locate local metadata outside of AnnotationHub*

## Description

Locate local metadata outside of AnnotationHub

## Usage

local\_metadata(local\_path = "/dcl01/lieber/ajaffe/lab/GenomicState/data-raw")

## **Arguments**

local\_path A character(1) pointing to where the data is stored locally

#### Value

The AnnotationHub metadata data.frame() for the data in this package with RDataPath updated to point to the local\_path. It includes an addtional column called loadCode which you can evaluate with  $eval(parse(text = entry)).$ 

#### Author(s)

Leonardo Collado-Torres

## See Also

[AnnotationHubData::makeAnnotationHubMetadata\(\)](#page-0-0)

## Examples

```
## Get the local metadata
meta <- local_metadata()
```

```
## Subset to the data of interest, lets say hg19 TxDb for v31
interest <- subset(meta, RDataClass == "TxDb" & Tags == "Gencode:v31:hg19")
```
## Inspect the result interest

```
## Next you can load the data
if (file.exists(interest$RDataPath)) {
   ## This only works at JHPCE
```
<span id="page-5-0"></span>

## local\_metadata 7

}

```
eval(parse(text = interest$loadCode))
## Explore the loaded object (would be gencode_v31_hg19_txdb in this case)
gencode_v31_hg19_txdb
```
# Index

AnnotationHub-class, *[1](#page-0-1)* AnnotationHubData::makeAnnotationHubMetadata(), *[6](#page-5-0)*

bumphunter::annotateTranscripts(), *[2](#page-1-1)*

derfinder::annotateRegions(), *[3](#page-2-1)* derfinder::makeGenomicState(), *[4](#page-3-1)*

gencode\_annotated\_genes, [2](#page-1-1) gencode\_annotated\_genes(), *[1,](#page-0-1) [2](#page-1-1)*, *[4,](#page-3-1) [5](#page-4-0)* gencode\_genomic\_state, [3](#page-2-1) gencode\_genomic\_state(), *[1–](#page-0-1)[3](#page-2-1)*, *[5](#page-4-0)* gencode\_source\_url *(*gencode\_txdb*)*, [4](#page-3-1) gencode\_txdb, [4](#page-3-1) gencode\_txdb(), *[1](#page-0-1)[–4](#page-3-1)* GenomicFeatures::TxDb, *[2,](#page-1-1) [3](#page-2-1)*, *[5](#page-4-0)* GenomicStateHub, [1](#page-0-1)

local\_metadata, [6](#page-5-0)